# FORMOnoble

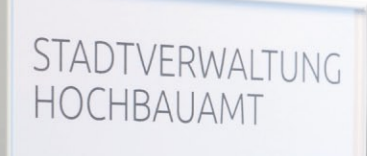

Ing. Johann Permoser Ing. August Sommerauer

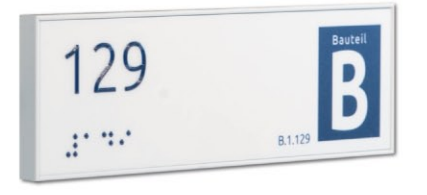

### Türschilder

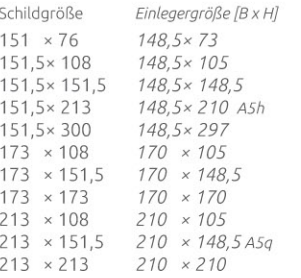

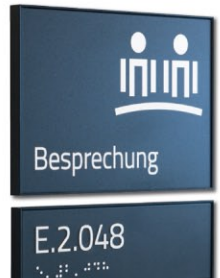

## Türschilder<br>papierflexibel zur Selbstbeschriftung

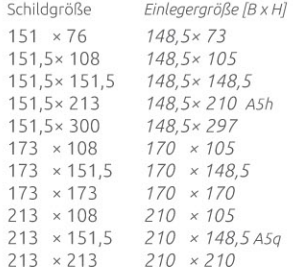

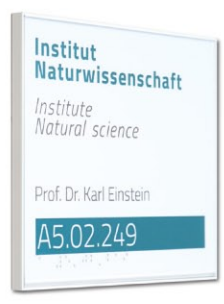

#### Türschilder Frei / Besetzt

Schildgröße  $151 \times 50$ 

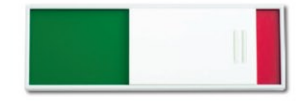

#### Infoschilder

papierflexibel zur Selbstbeschriftung

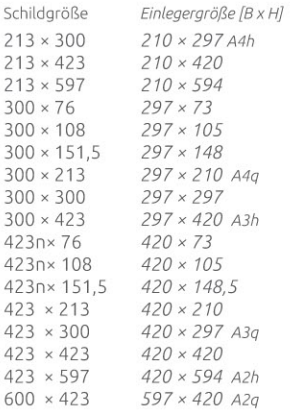

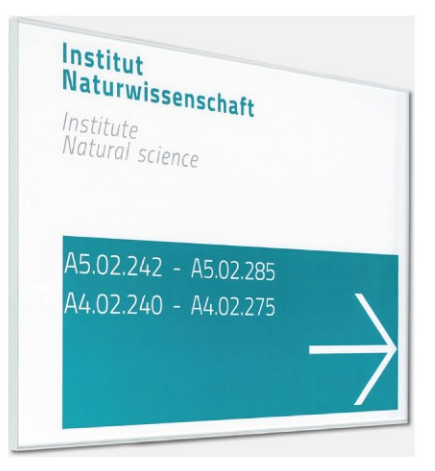

### Hängeschilder<br>papierflexibel zur Selbstbeschriftung

Schildaröße Einlegergröße [B x H]  $423 \times 213$  $420 \times 210$  $600 \times 213$  $597 \times 210$  $600 \times 300$  $597 \times 297$ 

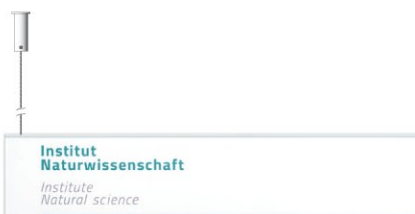

A4.02.240 - A4.02.275

### FH12 Hängeschild

Schildgröße Einlegergröße [B x H]  $597.5 \times 203.5$  594  $\times 200$ 597,5 × 303,5 594 × 300 803.5 × 203.5 800 × 200  $1203.5 \times 203.5$   $1200 \times 200$ 

weitere Größen siehe Seite 29

Institut **Naturwissenschaft** Institute Natural science

### Fahnenschilder

papierflexibel zur Selbstbeschriftung

Schildgröße Einlegergröße [B x H] 151.5×151.5 148.5×148.5  $203 \times 203$  $200 \times 200$ 

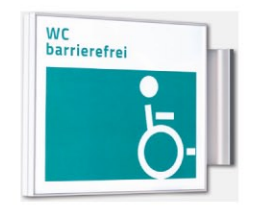

#### FH12 Fahnenschild zur Fixbeschriftung

Schildgröße Einlegergröße [B x H]  $152 \times 152$ 148,5x148,5  $203.5 \times 203.5$  200  $\times 200$ 

weitere Größen siehe Seite 29

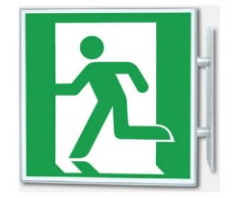